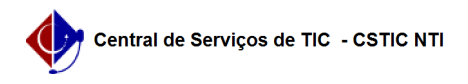

## [Como Fazer] Como realizar a correção de notas, ou frequência, de um discente no SIGAA após a consolidação da turma.

28/10/2024 22:39:07

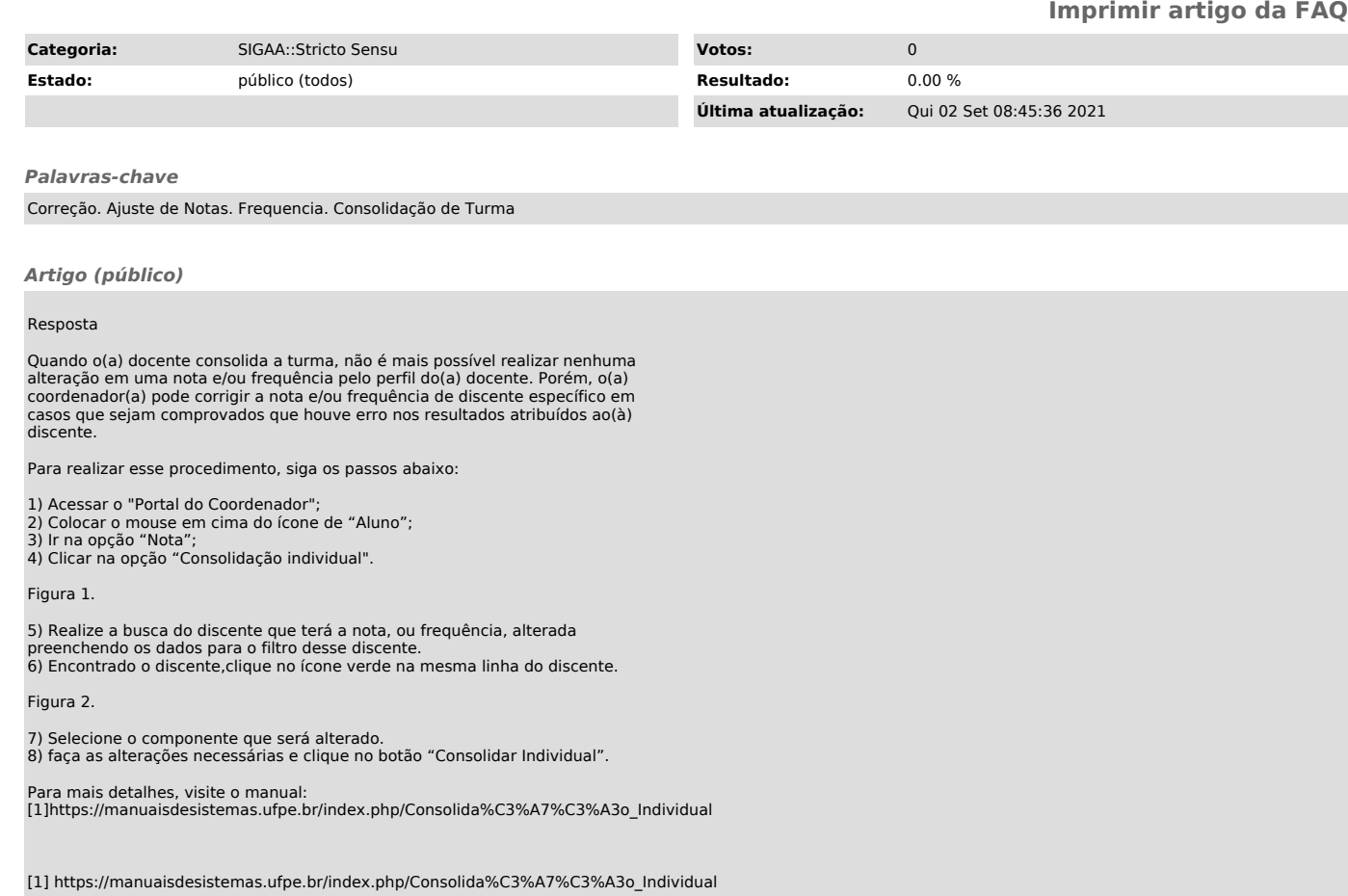